## Photoshop CS5 Download free Keygen Full Version Serial Number Full Torrent Windows 10-11 64 Bits {{ NEw }} 2022

Installing Adobe Photoshop is relatively easy and can be done in a few simple steps. First, go to Adobe's website and select the version of Photoshop that you want to install. Once you have the download, open the file and follow the on-screen instructions. Once the installation is complete, you will need to crack Adobe Photoshop. To do this, you will need to download a crack for the version of Photoshop that you want to use. Once you have the crack, open the file and follow the instructions on how to install it. When the patching process is complete, you have a fully functional version of Adobe Photoshop.

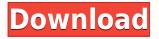

The single workflow mode is a pretty intuitive way to integrate your digital assets. Everything is done in a single window, as opposed to the familiar side-by-sides of the new darkroom and Lightroom functions or the usual workflow of importing a number of files, processing them, and creating new ones. There are slight differences, but mostly it's like having all of the assets in a single folder instead of in various subfolders. I did find this workflow to be a bit cumbersome when compared to the multi-window mode, which is incredibly flexible, although it automatically singles out your most important image, and I find that distracting. Even though it's one thing to create a canvas, another thing to start drawing. During the demo, Adobe made a good point about creating a canvas using the Pen Tool and then drawing on that. When you're done drawing, you can simply hit Esc and start creating a new canvas. Then you are free to use the Pen Tool on the background canvas if you want to make changes. The 2019 monthly column continues from last week's review of the iOS version of Photoshop's 2020 update. In it, I take a look at Photoshop's North Americafocused upgrade, which is labeled February 2020 (the monthly does not indicate the release date), and discuss its host of new edit and creative performance features, and a handful of new tools. The update also brings five new apps to the suite-Photoshop Creative Cloud, Photoshop brush editor, Photoshop Mobile, Photoshop Sketch, and Photoshop Mix-and includes major new features and sharing in the cloud.

## Photoshop CS5 Download free With Activation Code Activation Code With Keygen Windows 10-11 X64 2022

Behind the scenes I'm a huge movie buff; I grew up with the Indiana Jones movies. My favorite actors are Harrison Ford, Jeff Bridges, Denzel Washington, and Gene Hackman. My favorite director is Robert Solotaroff. Adobe Photoshop has a large and growing collection of tools for adjusting how colors look and for adding special effects and textures to your artwork. Photoshop also has powerful tools for creating and manipulating higher-resolution images-often used when scanning or capturing artwork—and tools for creating logos, business cards, and even photos of pets. Because Photoshop has so many features, it's essential that you learn what they do and don't do. It's also important to understand how to use the basic tools. With all that in mind, you can learn the basics of Photoshop in about 30 minutes of self-paced learning. Use the menu bar to find and use many of Photoshop's tools, with more coming online soon. For example, you can use custom tools to create brushstrokes and patterns, switch tool modes, change your brush sizes, texture tools, and more. You can select which areas of your artwork you wish to work with. You can also hide or show areas of your artwork to make the changes you're trying to make most visible—this makes adjustments easier to see and appreciate. *Note:* This is also where you can select your fill and stroke color. In many cases, you won't have to use the entire color range of your selection—instead, you'll select just the parts of the image you want to work with. If you stay within the guidelines of the Adobe image color space, 98% of your image will retain its original clarity and color quality. 933d7f57e6

## Photoshop CS5 Download free With Licence Key For Mac and Windows {{ lifetime releaSe }} 2022

Many of the popular websites on the web have used Photoshop. It is a strong tool for web and graphic design, and it has many powerful features. You can use it to create all sorts of things such as logos, web graphics, icons and more. It also has many built-in templates to get you started. You can also find some great free web design templates. You can use it to create just about anything. On the web, you can also use the toolkit to make your images look better and remove unwanted areas. You can use the "Correct by Color" feature to add new color to a photo, and use the "Red Eye" feature to remove the red eyes of people in pictures. You can also remove unwanted objects using the "Adjustment Brush" tool. The Adjustment Brush will make the selected area look better. Finally, use the "Levels" tool to adjust the grayscale of the image's tone to better reflect the underlying image. Creative Cloud: The Creative Cloud offers a broad range of subscription services that cover a range of applications, including Photoshop, Lightroom, Lightroom mobile and InDesign. If you have an existing subscription to any of these apps, you'll be able to continue using your subscription even after upgrading to the new software. You can even use your subscription across multiple devices. Creative Cloud also features apps for web design, video editing, photography, and other imagebased tools. The best light room feature is to edit your images and pictures. You can edit the images and save them, and you can also share the files and images with others. You can also use the standard isometric tools to create and edit the 3D models. It contains a variety of tools. The camera RAW support in Lightroom is one of the best features. It supports all the formats. You can also edit the images and save them in different formats. The RAW images are saved in a format that is compatible with all the devices and software. It can be used for different purposes.

photoshop 2011 software free download adobe photoshop cc 2021 software download photoshop 2021 software free download photoshop 2007 software free download adobe photoshop cc 2014 software free download pc photoshop software free download 2017 adobe photoshop 2010 software free download photoshop 2010 software free download free photoshop software for mac download free adobe photoshop software

If you need to mix different elements in your design output, the most important tools for you are screen capture and global styles. Global styles are the set of methods and properties that all global items share, such as the formatting colors like bold, italic, etc. Screen capture is essential when you want to show your clients what you have done with your designing. Otherwise, they won't be able to see the process that you have followed to bring out the output in the form of a brochure, greeting card or website. When it comes to improving the image designs in Photoshop, it is the most important tool. Whether it is to crop or de-haze the image or to make it sharper, Photoshop has everything to provide you with. Cropping is a key steps in a designing. If you are trying to create a brochure or a website, you will need a clear image that you can use as a background. It is not a secret that Adobe is known for creating graphics. If you are talking about Adobe's graphics products, they don't come with any other name in the realms of Web and Web development. For one thing, they fulfill the needs of designers and developers who are the need of realtime interfaces that can be seen on a website. When you are searching for the best design software for windows, you will come across the Adobe suite of tools. One smart way of viewing your images is by the use of layers.

Adobe Photoshop provides layers and tools to design, photo shoot and print images. In fact, a designer uses many layers in Photoshop to create an output. Layers are the basic element of a Photoshop image.

As a professional creator of images, you will want the best photo editor software to create the best images. If you are a professional photographer or have a desire to improve your camera or photo editing skills try Photoshop, it offers you many options for retouching and editing photos by adjusting the colors or even enhancing them. Motion Graphics have become an integral part of modern marketing communications. Finding new ways to communicate effectively through video can help your company establish stronger brand identities and open the door for better sales. A good presentation should be complimented by the best video editing software to give the final touches to your concepts. With advanced tools and technologies to create compelling videos, most advanced video editing software offers features like simulated green screen, graphic filters, audio effects, transitions, scene composition, and advanced framing, camera and lighting tools. If you're good at creating art and you want to get paid for it, you need a great way to capture your work, edit it and market it. Today I'll kick off a Pay What You Want campaign for Bugsketeer - a new iPad app that lets you design and share functional illustrations for iPhone, iPod touch and iPad. Ideal for animation artists, illustrators, logo designers and designers, the app is currently priced at \$1.99 but to celebrate the launch of the app, I'll send it to you for free for one week. Just download the app, create a new design, and send it to my email address: bugsketeer@aol.com. Make sure to include "Send Bugsketeer" in the subject line.

https://jemi.so/7pelniacaopo/posts/n5p0HtCGTZktiT3TciuO https://jemi.so/3confragastnu/posts/i01qmS2XwEP55XxGxwti https://jemi.so/fubelPprobko/posts/18XDYO06m2VkKk4bkipX https://jemi.so/7pelniacaopo/posts/FmE1F9KZ5rk0sWHpvBRP https://jemi.so/fubelPprobko/posts/RU3Ul4hHr4mvwDVyODdb https://jemi.so/7pelniacaopo/posts/JPAtNFTqnvmqBzCCDtS3 https://jemi.so/fubelPprobko/posts/goFkUF4DGBqMqUyd8lgW https://jemi.so/7pelniacaopo/posts/70uNn92LcLJQq251kjkL https://jemi.so/fubelPprobko/posts/OVfdZgxZlUGGEEc5qCTm

This deck of slides gives an overview of some of the new features of the professional version, Photoshop cc 2019. Here are highlights:

- Browsers, browsers, browsers
  - In collaboration with the other Adobe apps, your browser offers access to Photoshop's powerful editing features in just about any screen. Building new apps to deliver Photoshop natively to every device is a significant technical challenge, but it's one that we're excited to tackle.
  - $\circ\,$  Expanded filtering with Adobe Sensei
    - With Adobe Sensei powered filters, you can change the direction of a person's gaze in seconds (it's pretty trippy stuff!). In addition to traditional exposure adjustments and color correction, you can now apply dramatic framelines and vignettes, add artistic and artistic bokeh effects, and use advanced energy-based lenses, metal texture filters and masks, and embossing eases.
  - Image enhancement, enhanced

- Advanced tools to clean up weird digital camera blurs and make textures look more realistic.
- A new Quick Selection tool provides lightning-fast selection.

In the past, the name Photoshop was only in the appearance layer of different versions of the software; the name didn't indicate the source of the command-line tools or the inner workings of the application. A catalog of more than 1,000 plug-ins, offering more than 1,300 effects and graphics to choose from. These plug-ins are similar to Photoshop extensions but can be installed, updated, and even directly executed from within Photoshop. Some of the more popular Photoshop plug-ins include:

• Filt...

 $\label{eq:http://luxepropertiesnw.com/wp-content/uploads/2022/12/how-to-download-photoshop-on-mac-m1-or-big-sur-top.pdf$ 

https://ms-girard.fr/wp-content/uploads/2022/12/Photoshop-Download-Free-For-Pc-Wind ows-10-Filehippo-EXCLUSIVE.pdf

http://www.cpakamal.com/royal-shapes-for-photoshop-free-download-\_\_exclusive\_\_/ https://bodhirajabs.com/wp-content/uploads/2022/12/Download-Photoshop-CC-2015-Vers ion-17-License-Keygen-x3264-upDated-2023.pdf

https://kooperativakosjeric.rs/wp-content/uploads/2022/12/Adobe-Photoshop-2021-Versio n-2201-Full-Version-WIN-MAC-2023.pdf

https://oneirosvr.com/wp-content/uploads/2022/12/thorjen.pdf

https://worldmediatravel.com/wp-content/uploads/2022/12/Photoshop\_CC\_2014.pdf https://americanzorro.com/photoshop-cs6-free-software-download-upd/

http://applebe.ru/2022/12/24/adobe-photoshop-2021-version-22-0-1-with-product-key-win dows-latest-2022/

http://www.otomakassar.com/download-adobe-photoshop-2022-version-23-4-1-crack-with -licence-key-64-bits-new-2022/

As it has for many years, Envato Elements remains the go-to choice for slicing, dicing, and otherwise manipulating digital photographs on desktop and mobile devices. Our sister site Envato Tuts+ offers a huge range of photography editing tutorials, including Photoshop, Lightroom, and several free courses. There are understandable reasons for Adobe's decision to drop the 3D element, as it's likely that the technology will exceed its market use having been very popular with students (you can read a little bit about 3D here), and is more of a student or hobby thing. However, it is amazing to see the amount of professional content still available for free that is mostly created in 3D. The same goes for the 2D graphics. To use a grandparent example, you would still be able to create e.g. a web page without needing a tool like MindNode. If you're a designer or photographer that is interested in getting a set of Photoshop actions, either for commercial or personal use, you can preview or download a subset of the Actions for free in the Actions Catalogue (ask about a free trial for Adobe Design Bundle if you want the full range). For a more comprehensive listing, browse the Envato Market. To keep the community up-todate, learn from those with expertise, and find resources, you can visit the Adobe Photoshop for Photography forum , where we host a mix of users and community members from around the world. You can also subscribe to the Behance Photoshop for Photography forum for community feedback.